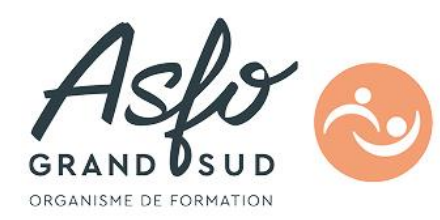

# **FORMATION INDESIGN**

**Durée : nous contacter**

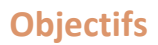

- Mettre en forme des documents de qualité typographique (Module 1)
- Agencer des maquettes variées (Module 1)
- Enrichir la qualité typographique (Module 2)
- Mettre en forme des documents longs (Module 2)

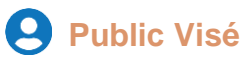

Toute personne souhaitant créer des supports de communications imprimés ou numériques de qualité professionnelle et maitriser les bases du photomontage.

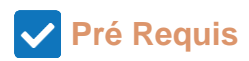

Aucun.

### **Parcours pédagogique**

**CERTIFICATION**  ISOGRAD / CODE RS : Indesign : RS6957

Prise en main et réalisation de mises en page – MODULE 1

- Environnement
- Principes de mise en page
- Configuration, menus, outils, palettes
- Mise en page
- Pages types, pagination, grille et guides
- Création et modification de blocs
- Gestion des couleurs
- Les filets
- Textes et images
- Saisie de texte
- Importation, placement et chaînage des textes
- Mise en forme typographique et styles
- Importation et modifications des images
- Habillage des images
- Tableaux
- Importation, création et mise en forme de tableaux
- Montage
- Création, modification et application de maquettes
- Numérotation automatique
- Dessin vectoriel

```
Version : 0T29-20250307
```
**ASFO GRAND SUD - Numéro de déclaration d'activité (ne vaut pas agrément de l'état) : 76310897031** 

**ASFO GRAND SUD**  $000$ 

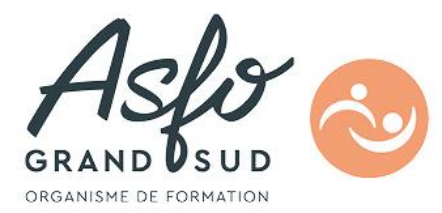

- Dessin en courbes de Béziers
- Vectorisation de texte
- Impression et Acrobat
- Paramétrage de l'impression
- Enregistrer et diffuser un document au format Acrobat

Fonctions avancées – MODULE 2

- Mise en page
- Gestion des bibliothèques
- Utilisation des calques
- Blocs et outils vectoriels
- Gestion des objets
- Textes et images
- Détourage et habillage des images (dont couche alpha)
- Enrichissement typographique avancé
- Documents longs
- Gestion des maquettes
- Chaînage des textes
- Numérotation automatique
- Création de livres et de tables des matières
- Impression
- Contrôle du document

## **Objectifs pédagogiques**

- Découvrir les fonctions de base du logiciel (Module 1)

- Découvrir les fonctions avancées du logiciel (Module 2)

#### **Méthodes et moyens pédagogiques**

Apports théoriques et pratiques, exercices pratiques, présentation et support numérique.

#### **Qualification Intervenant(e)(s)**

Formateur spécialisé dans le domaine.

#### **Méthodes et modalités d'évaluation**

Tour de table, observation, possibilité de passer la certification TOSA

#### **Modalités d'Accessibilité**

Accès PMR

**ASFO GRAND SUD - Numéro de déclaration d'activité (ne vaut pas agrément de l'état) : 76310897031** 

 $000$ 

**ASFO GRAND SUD** 

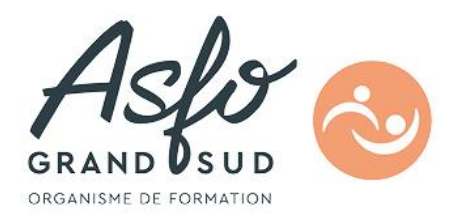

**ASFO GRAND SUD - Numéro de déclaration d'activité (ne vaut pas agrément de l'état) : 76310897031** 

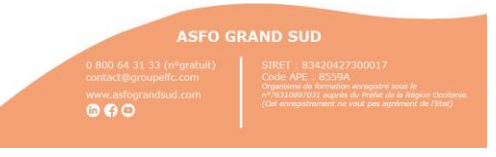

**Version : 0T29-20250307**